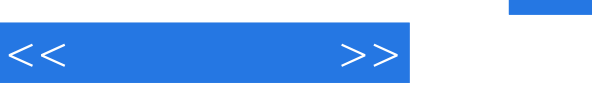

## $,$  tushu007.com

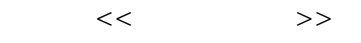

- 13 ISBN 9787121130755
- 10 ISBN 7121130750

出版时间:2011-5

页数:240

PDF

更多资源请访问:http://www.tushu007.com

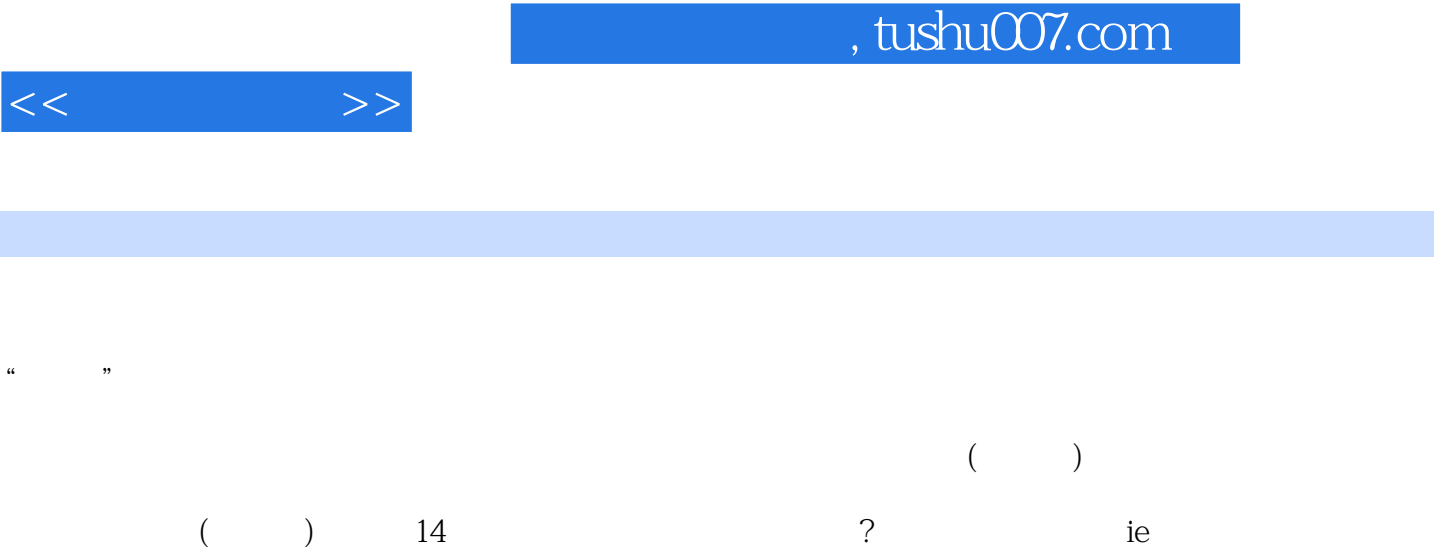

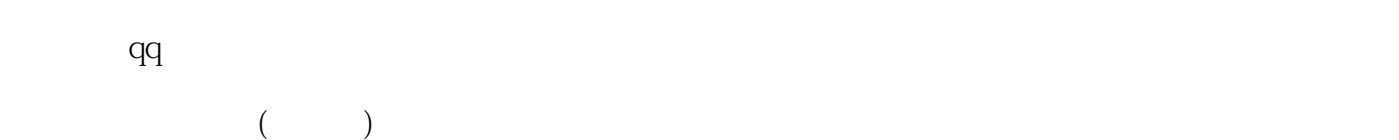

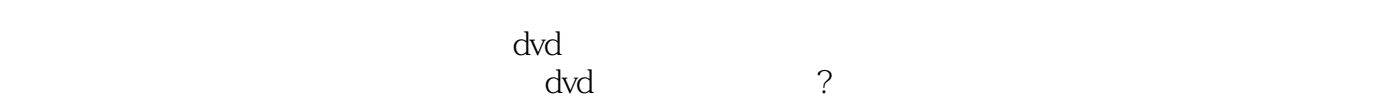

, tushu007.com

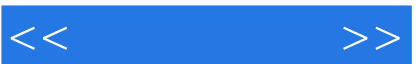

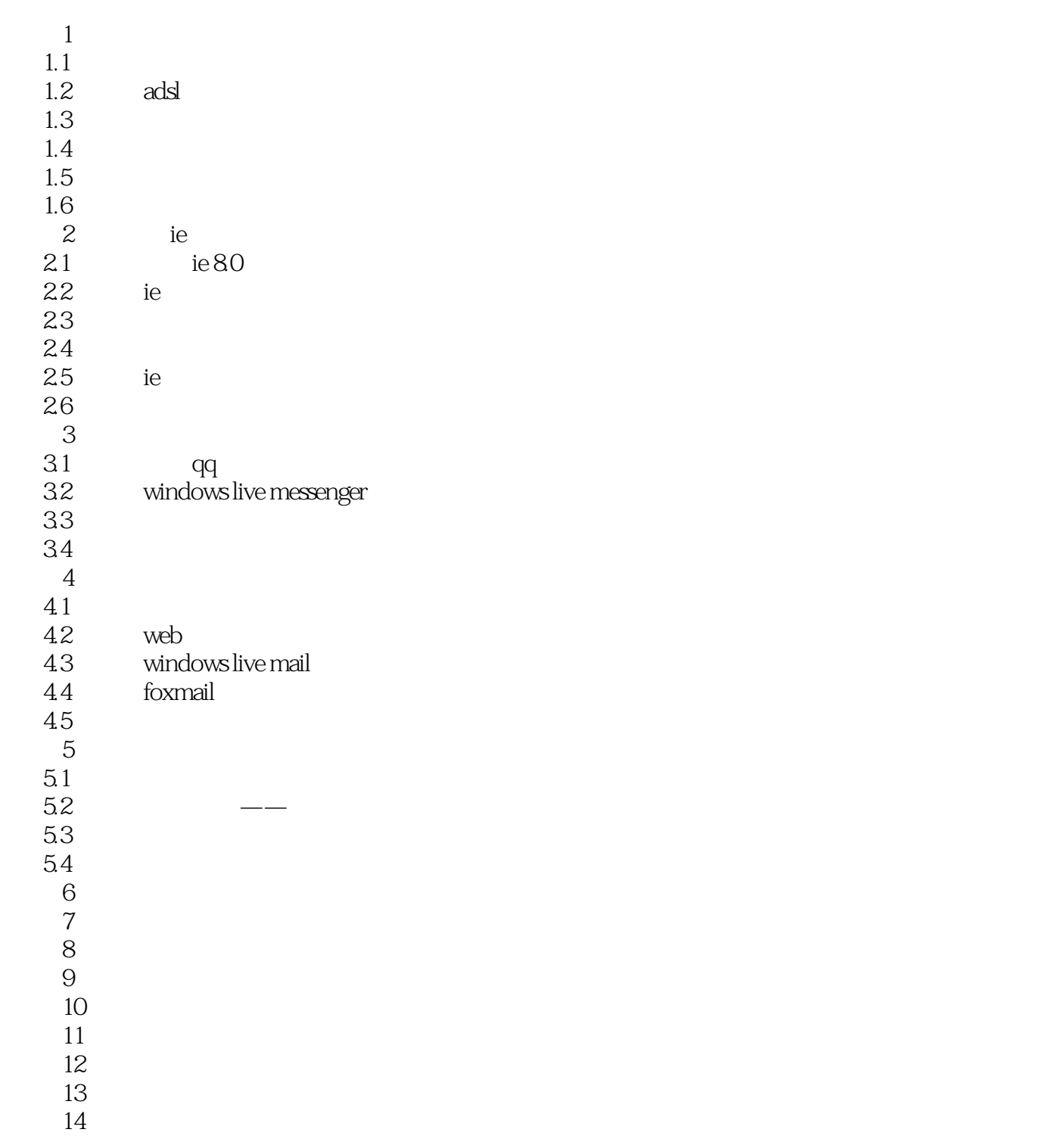

![](_page_3_Picture_1.jpeg)

本站所提供下载的PDF图书仅提供预览和简介,请支持正版图书。

更多资源请访问:http://www.tushu007.com